# 1  $\overline{2}$ 3 4 5 6 7 8 9 10 11 12 13 14 15 19 21 23

16 17 Abstract

18

20

22

24 25

26 27

28

29

30 31

32 33

# 34

35

36 37

38

39 40 Keywords functional reactive programming, haskell, reactive programming, asynchronous programming

ming structures; Domain specific languages;

CCS Concepts •Software and its engineering  $\rightarrow$  Functional languages; Data flow languages; Concurrent program-

#### 41 ACM Reference format:

42 43 44 45 Manuel Bärenz and Ivan Perez. 2018. Rhine - FRP with type-level clocks. In Proceedings of Haskell Symposium, , 2018 (Haskell'18), [13](#page-12-0) pages.

DOI: 10.1145/nnnnnnn.nnnnnnn

guaranteed by type level clocks.

#### 46 47

48 49 50

52 53

56

# 1 Introduction

51 Complex reactive programs often process data at different rates. Audio and video signals, for example, are produced at different speeds, and user input is received at unpredictable

Haskell'18,

2018. 978-x-xxxx-xxxx-x/YY/MM. . . \$15.00

54 55 DOI: 10.1145/nnnnnnn.nnnnnnn

Let signals and streams flow together at the correct speed

Rhine - FRP with type-level clocks

Manuel Bärenz Mathematische Fakultat¨ Universität Wien maths@manuelbaerenz.de

Processing data at different rates is generally a hard problem in reactive programming. Buffering problems, lags, and concurrency issues readily occur. Many of these problems are clock errors, where data at different rates is combined incorrectly. Techniques to avoid clock errors, such as type level clocks and deterministic scheduling, exist in the field of synchronous programming, but are not implemented in

Rhine is a clock-safe library for synchronous and asynchronous Functional Reactive Programming (FRP). It separates the aspects of clocking, scheduling and resampling from each other, and ensures clock-safety on the type level. It offers a general-purpose framework that can be used for game development, media applications, GUIs and embedded systems, through a flexible API with many reusable components. Side effects can be reasoned about at the type level, allowing, e.g., for deterministic scheduling and resampling. Through the generality of clocks in Rhine, classical FRP concepts like events and behaviours can be unified. Concurrent communication is encapsulated safely. Diverse reactive subsystems can be combined in a coherent, declarative data flow framework, while the interoperability of the different data rates is

general-purpose languages like Haskell.

Ivan Perez National Institute of Aerospace ivan.perez@nianet.org

<span id="page-0-0"></span>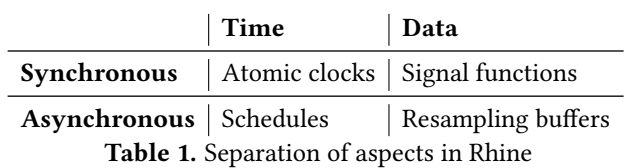

times [\[12\]](#page-11-0). Coordinating these different rates is a hard problem in general [\[18\]](#page-11-1). Many classes of bugs can occur, such as accidental synchronisation of independent subsystems, concurrency issues, buffer underruns and overflows, and space and time leaks.

Functional descriptions of reactive systems suffer from similar issues. Functional Reactive Programming [\[8,](#page-11-2) [10,](#page-11-3) [19\]](#page-11-4) frameworks either work synchronously, or leave it to users to implement the coordination of the subsystems. Other asynchronous reactive frameworks, like Reactive Values [\[23\]](#page-11-5), also show similar limitations, exacerbated by the frequent use of threads.

Synchronous languages like Lustre [\[6\]](#page-11-6) and Signal [\[3\]](#page-11-7) introduce explicit clocks as time-varying boolean expressions at value level. While this approach is suitable for domains like critical systems, their robustness depends on the use of a limited language to describe clocks, as well as on proof techniques that cannot be applied to arbitrary Haskell expressions.

This paper addresses these limitations with Rhine, a framework for explicit coordination of multi-rate FRP systems. Rhine's key strength is that it separates conceptual notions, like signals, data dependency and control, from operational aspects, like clocking, scheduling and resampling.

In Rhine, clock information is expressed at the type level, so that incorrectly clocked programs are rejected at compile time. Subsystems running at different rates that need to communicate must be coordinated explicitly and safely, deciding when components become active (scheduling) and how data is transferred and adapted between different rates (resampling). The mechanisms we provide for each aspect are illustrated in Table [1.](#page-0-0)

Clocks are encoded in Haskell's type system, which enables us to immediately reuse existing libraries to write real world applications in Rhine, with little or no wrapper code for the backends. Implementations of clocks, schedules and resampling strategies for standard cases are available in Rhine, as well as example applications.

Type-level clocks, and the separation of clocking from data aspects, distinguish Rhine from other general-purpose FRP libraries in Haskell. Over classical FRP frameworks, Rhine offers in particular the advantage of unifying events and behaviours into a single concept – clocked signals.

#### Contributions

- Data and clocking aspects, as well as synchronous and asynchronous aspects, are separated clearly, and their compatibility verified via clock types.
	- Features from synchronous languages like deterministic schedules are brought into the Haskell ecosystem.
- Concepts from arrowized and classical FRP are uni fied. Standard reactive programming techniques are implemented as modular components of a library<sup>[1](#page-1-0)</sup> which easily connects to backends.

#### Outline

27

47 48 49

51 52

54 55 56 In Section [2,](#page-1-1) synchronous FRP will be revisited, with an emphasis on arrowized FRP, and monadic stream functions, which defines reactive constructs with side effects.

22 23 24 25 26 Section [3](#page-3-0) introduces a notion of type level clocks, used in Section [4](#page-4-0) to introduce clock-safe synchronous FRP in Rhine. Scheduling and asynchronous data flow is covered in Section [5.](#page-6-0) In Section [6](#page-7-0) all concepts are combined to Rhine's main programs.

28 29 30 31 32 Section [7](#page-8-0) gives an overview over the various signal processing features, clocks, schedules and resampling buffers that Rhine has to offer. It also discusses connections to other frameworks, and applications built with Rhine. Qualitative comparisons to other frameworks and discussion of related work are found in Section [8.](#page-10-0)

#### <span id="page-1-1"></span>2 Synchronous, Arrowized FRP

Signals and Signal Functions The semantic idea behind a signal is that of a value varying with time. Our intuition is a function time **->** a, where a is the signal value type and time is a type modelling points in time. (For now, **Double** will suffice.)

42 43 44 45 46 50 Direct implementations of signals typically suffer from time and space leaks [\[8,](#page-11-2) [9\]](#page-11-8). While classical FRP frameworks alleviate the issue with a variety of techniques, arrowized FRP frameworks such as Yampa [\[19\]](#page-11-4) avoid the issue conceptually. Taking the "Functional" in FRP literally, the arrowized approach emphasises signal functions, which semantically model causal functions from signals to signals, but are implemented in continuation-passing style. Signals are not first class, but exist only as inputs and outputs of signal functions. Each tick, Yampa-style signal functions are fed an input value of type  $a$  and the time step:<sup>[2](#page-1-2)</sup>

<span id="page-1-0"></span>**data YSF** a b **= YSF** (a **-> Double ->** (b, **YSF** a b))

The step size, which is the time since the last tick, is not fixed. Rather, the response depends on it continuously, in the form of the second parameter (here as a **Double**). Then, an output sample of type **b** is created, together with a continuation that processes the next tick.

Monadic Synchronous Stream Processing Knowledge of time, exemplied here as the reader monad **Double ->**, can be seen as a side effect. Dunai [\[22\]](#page-11-9) generalises Yampa in this aspect. Instead of reading the time step each tick, we allow *any* side effect<sup>[3](#page-1-3)</sup> to be executed:

```
data MSF m a b = MSF (a -> m (b, MSF m a b))
```
The abbreviation MSF stands for monadic stream function, since they are most powerful when  $m$  is a monad (which will be assumed from now on).

Dunai does not introduce hidden side effects, unlike many other FRP frameworks. The particular side effect used is visible in the type signature, and one may constrain the stream function to be completely pure.

Arrows, Loops and Effects Monadic stream functions are instances of the **Arrow** type class, which extends **Category**. Thus there is an identity arrow, and pure functions can be lifted to signal functions, which in turn can be composed parallelly and sequentially:

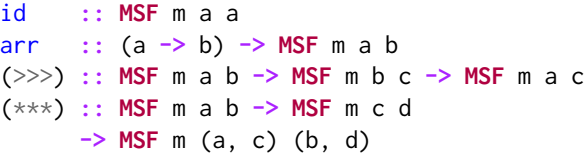

Strikingly, not only pure functions can be lifted to **MSF**s, but also Kleisli arrows:

arrM **::** (a **->** m b) **-> MSF** m a b

Additionally, Dunai provides initialised feedback loops.

feedback **::** c **-> MSF** m (a, c) (b, c) **-> MSF** m a b

This allows data to be delayed and memory built up, which enables implementing signal processing components that depend on history, like integrators.

Diverse monads offer many convenient possibilities. Signal functions may share state and environment variables without passing them around explicitly. The list monad allows for branching computations. Dunai programs can be stopped gracefully with **Either** e.

Effects can be combined through monad transformers. The functions used to create and handle effects for transformers in standard Haskell can be generalised to useful functions on MSF<sub>s</sub>. For example, escaping an **ExceptT** e effect means handling exceptions of type e and thus control flow, which allows us to model streams that terminate, as demonstrated in the following.

<sup>53</sup>  $1$ Available open-source at https://github.com/turion/rhine.

<span id="page-1-2"></span><sup>&</sup>lt;sup>2</sup>They can thus be regarded as Mealy machines that are aware of the passage of time between two ticks.

<span id="page-1-3"></span> ${}^{3}{\rm{Most}}$  side effects are unrelated to time, but we will reintroduce this aspect soon.

44 45 46

51

56

Control Flow through Exceptions Control flow and termination, which may seem ad-hoc in Yampa, become entirely natural with the **ExceptT** monad transformer<sup>[4](#page-2-0)</sup>. If a monadic stream function wishes to terminate with a result value e, it simply produces the side effect Left e. For example, we may throw an exception on the input **Just** e:

throwMaybe **:: MSF** (**ExceptT** e m) (**Maybe** e) ()

If the program should continue, an exception handler has to be supplied that calculates a continuation (which may in turn raise an exception of a different type). With a simple newtype, **MSF**s become monads in the exception type:

```
newtype MSFExcept m a b e
     = MSFExcept (MSF (ExceptT e) m a b)
return :: e -> MSFExcept m a b e
(>>=) :: MSFExcept m a b e1
      -> (e1 -> MSFExcept m a b e2)
      -> MSFExcept m a b e2
```
The function return throws an exception. The monadic bind corresponds to catching an exception and switching to a continuation. (This improves over Yampa's switches.) For convenience, Dunai offers functions to enter and leave the newtype:

try **:: MSF** (**ExceptT** e) m a b **-> MSFExcept** m a b e safely **:: MSFExcept** m a b **Void -> MSF** m a b

In colloquial terms, try says "run the **MSF** until an exception occurs", whereas safely says "all exceptions were handled and no exception can occur anymore, thus the **ExceptT** layer can be removed". This leads to a convenient interface for control flow, as will be demonstrated in Section [4.2.](#page-5-0)

34 35 Main Loops Running the main event loop in Yampa requires an unwieldy separation of the program into dataproducing sensors and data-consuming actuators (both of which are in **IO**), and a pure signal function. In Dunai, sensors and actuators are just special cases of **MSF**s:

```
type Sensor a = MSF IO () a
type Actuator b = MSE IO b ()
```
A sensor produces data by means of side effects, and an actuator consumes data while creating side effects.

43 An **MSF** can be pre- and post-composed with sensors and actuators, yielding a closed stream function with no open inputs or outputs, of type **MSF** m () (). Running the main loop[5](#page-2-1) is then much simpler than in Yampa:

47 reactimate **:: MSF** m () () **->** m ()

48 49 50 A closed monadic stream function is run indefinitely (or, if in the **Either** monad, until an exception is thrown), and its behaviour is given by the side effects it produces.

**Effectful Signal Functions** As argued before, knowledge of time is just another side effect, the **Reader** monad. The type of Yampa-style signal functions **YSF** a b is isomorphic to **MSF** (**Reader Double**) a b.

Combining this temporal aspect with arbitrary further effects gives effectful synchronous signal functions:

**type ESF** m a b **= MSF** (**ReaderT Double** m) a b

As the outermost effect, the time step can be retrieved from the environment, whereas the programmer is free to use any further monads inside the transformer.

Numerical integration, differentiation, and other digital signal processing components can be implemented as effectful signal functions. It is possible to write nontrivial FRP programs – e.g. arcade games – in such a framework [\[21,](#page-11-10) [22\]](#page-11-9). Of course, Yampa programs embed into this approach, by choosing the identity monad for m, but more complex applications are possible with effects.

In order to run **ESF**s using reactimate, we must supply time information (i.e., sampling times) and make it available in the **ReaderT** environment. One can escape reader layers in Dunai:

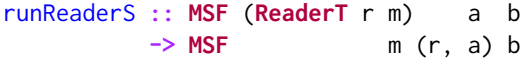

Instead of implicitly reading the value from the environment, it is passed explicitly as an input. Using runReaderS, we can turn a top-level signal function into an **MSF** in which the sampling times are part of the input stream:

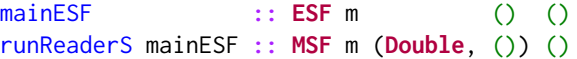

We then need to pre-compose such an MSF manually with a stream of time steps of type **MSF** m () **Double**, resulting in an **MSF** m () () which we can run using reactimate.

Shortcomings The following example will lead us through the rest of article: A simulation of a simple physical system – a ball that is thrown and retrieved by a dog – runs in realtime, with a temporal resolution of 10 milliseconds. Twice a second a status message about the position of the ball is displayed on the console. Assume, as it could occur in real-world applications, that the calculation of the status message requires exactly 50 simulation steps. The user can trigger an event in the physical system (throwing the ball) by pressing the return key at any time.

An ad-hoc implementation in synchronous, arrowized FRP is unsatisfactory and error-prone. Supplying the stream of time steps to the simulation manually mixes signals (a conceptual notion) and sampling times (an implementation detail).

Transporting the console input to the simulation subsystem requires concurrent communication, with all its pitfalls. Furthermore, signal functions are necessarily synchronous, thus all subsystems need to be sampled at the same times, obviously a severe restriction. In the arrowized approach,

<span id="page-2-0"></span><sup>52</sup> 53 <sup>4</sup>For the following, recall that **ExceptT** e m a is isomorphic to m (**Either** e a).

<span id="page-2-1"></span><sup>54</sup> 55 <sup>5</sup>Dunai doesn't insist on controlling the main loop, though, and can be stepped from other frameworks as well.

events like console input are modelled as a signal that may be absent:

#### **type Event** m a **= ESF** m () (**Maybe** a)

Inconveniently, the whole system needs to be sampled at every time when an event might occur, but the event stream needs to be manually padded with **Nothing**s whenever it doesn't occur.

If simulation and status message run in different threads and communicate through a buffer, the sampling ratio will not be stable, and the buffer may be underrun or overflowed. We thus need to run both systems in the same thread, and it is necessary to manually downsample the simulation state by counting the steps and accumulating the data in a list, and only emitting it for every 50th step. Again, implementation details are mixed with the actual data processing.

All the mentioned problems arise from forcing implementation details of scheduling, resampling and communication onto the programmer, who just wants to declare the data flow. Rhine solves these problems. The example is implemented, in less than a hundred lines of code, in this article as literate Haskell<sup>[6](#page-3-1)</sup>. As we develop the example, the four aspects from Table [1](#page-0-0) are separated. In particular:

- Each of the three subsystems is declared individually, without worrying about resampling or scheduling.
- All subsystems run safely under their own clock.
- Simulation and status message are synchronised deterministically, while the standard input events are scheduled safely in a separate thread.
- Data is transferred between the different systems without buffering mishaps.

The direction of the data flow will be clearly visible, and the overview over the whole program can be kept.

## <span id="page-3-0"></span>3 Clocks

In Rhine, a running clock is an effectful stream of time stamps and tags, which may contain further information about the clock state or the nature of the tick:

**type RunningClock** m time tag **= MSF** m () (time, tag)

A running clock may produce side effects such as blocking, or polling the system clock or another device. A running clock is said to tick at the time stamps it outputs. In the case of realtime clocks, it is the obligation of the clock implementation to correctly observe the system time, and to wait, if necessary, until the desired time has been reached.

Time Domains and Tags The type time in a running clock is a time domain, it represent points in time. Since different situations may call for different implementations of the time type, Rhine parametrises over it with a type class:

#### **class TimeDomain** time **where type Diff** time diffTime **::** time **->** time **-> Diff** time

The type family **Diff** time represents time durations. We can calculate the duration between two sampling points with diffTime. From now on, it will always be assumed that type variables called time are instances of **TimeDomain**. Typical instances are **Double**, **UTCTime** or even **Integer**.

The additional data supplied by the tags are useful in real world applications, as they may specify why a clock ticked (e.g. the occurrence of a particular event), or how it ticked (e.g. whether an attempt at soft real-time was successful).

Clock Types In this section, we will see how Rhine's clocks supply the time steps to the synchronous subsystems in a clock-safe way, i.e. such that every subsystem will be supplied with the correct time steps, and subsystems with different clocks cannot be synchronised by accident.

The key idea is to let the type checker verify the clocksafety. Thus, a type class **Clock** is supplied<sup>[7](#page-3-2)</sup>, and its instances will be called *clock types*:

```
class Clock m cl where
  type Time cl
  type Tag cl
  initClock
    :: cl -> RunningClock m (Time cl) (Tag cl)
```
For the remainder of the article, it will be assumed that any type variable called cl is an instance of **Clock** m.

Two concepts have to be distinguished:

- The clock type cl specifies all relevant properties of the clock, in particular its time domain, when and how fast it ticks, in which monad its side effects take place, and what kind of tags it produces.
- The clock value, i.e. a value of type  $cl$ , holds all information necessary to run the clock, such as event sockets, device addresses, or implementation choices. If no such information is required, the clock is a singleton.

A running clock supplies absolute times. The time differences to the respective last ticks can be calculated using diffTime. For convenience, the absolute time and the time since the clock initialisation will also be calculated, and supplied in a data type together with the tag:

```
data TimeInfo cl = TimeInfo
  { sinceTick :: Diff (Time cl)
  , sinceInit :: Diff (Time cl)
   , absolute :: Time cl
   , tag :: Tag cl
 }
```
<span id="page-3-1"></span> $6$  To be made available under https://github.com/turion/rhine on publication.

<span id="page-3-2"></span> $7$ The actual implementation is only slightly more involved to allow for more complex initialisation actions of the clock.

10 **Example** Three clocks in the **UTCTime** time domain are present: The simulation rate at 100 steps per second constitutes a clock, and so does the status display rate at two ticks per second. The standard input events (when the user presses the return key) are ticks of a clock as well. It neither ticks at regular intervals, nor approximates temporal continuity, but it does tick every time when the subsystem processing the input line needs to become active. This point of view unifies events and behaviours, as will be explained in the next section.

We write down the clock types as type synonyms:

```
type EventClock = StdinClock
type SimClock = Millisecond 10
type StatusClock = Millisecond 500
```
**StdinClock** is a singleton. **Millisecond** n, parameterised by a type-level natural number representing the step size, is implemented in the library as a "rescaled" clock:

```
20
     newtype Millisecond (n :: Nat) = Millisecond
       (RescaledClock IO (FixedStep n) UTCTime)
```
A value of type **RescaledClock** is an effectful translation of a clock into another time domain. The intermediate clock **FixedStep** n is *pure*: It successively outputs the tick values 0, n, 2\*n etc. in the **Integer** time domain, without any side effects. Rescaling to **UTCTime** by means of **IO** means to wait for every tick until the required time span has passed, and then emit the current real time. Rhine supplies an implementation, waitClock **:: Millisecond** n.

#### <span id="page-4-0"></span>4 Clock-safe Synchronous FRP

The fundamental components of Rhine's signal networks are called called *clocked signal functions*. They are effectful synchronous signal functions that are aware of the time information of a particular clock type:

```
type ClSF m cl a b
 = MSF (ReaderT (TimeInfo cl) m) a b
```
Two clocked signal functions can only be composed if their clock types agree. Their extra functionality is access to time information, such as the time since the last tick:

sinceTickS **:: ClSF** m cl () (**Diff** (**Time** cl))

The other **TimeInfo** fields can be accessed in a similar manner. A closed synchronous signal function can be run together with a clock value of the correct type:

```
reactimateCl :: cl -> ClSF m cl () () -> m ()
```
Internally, the clock is run, and the resulting stream of type **TimeInfo** cl (which is calculated from the timestamps), supplies the environments for the **ReaderT** (**TimeInfo** cl) effect in the signal function.

Example In Rhine, it is easy to build a whole program bottom-up by first creating the synchronous subsystems, and joining them later.

Let us start with the display of a status message. We represent the position and the velocity of the ball with a three-dimensional vector of **Double**s:

**type Ball =** (**Double**, **Double**, **Double**) **type BallVel =** (**Double**, **Double**, **Double**)

We would like to print a ball position to the console, and annotate its clock type to ensure that it is run at the correct speed. One can simply lift Kleisli arrows to signal functions with a library function that generalises arr and arrM:

arrMCl **::** (a **->** m b) **-> ClSF** m cl a b

The status message display then becomes:

```
statusMsg :: ClSF IO StatusClock Ball ()
statusMsg = arrMCl $ \(x,y,z) ->
 printf "%.2f %.2f %.2f\n" x y z
```
It is an actuator since it consumes data and converts it to an  $effect$ 

#### <span id="page-4-2"></span>4.1 Unifying Events and Behaviours

We can describe events and behaviours in terms of clocked signal functions. They are merely distinguished by their clock types. In comparison to classical FRP, this is a drastical simplification.

Behaviours In the original spirit of FRP, behaviours describe a value that continuously changes with time, independently of the sampling strategy. Continuity is approached by sampling at arbitrary times, thus a behaviour signal function is defined as a clocked signal function which is *clock*polymorphic over a given time domain:

```
type BehaviourF m time a b
  = forall cl. time ˜ Time cl => ClSF m cl a b
```
A typical example of a behaviour signal function is numerical integration:

```
integral
```

```
:: ( VectorSpace v, Groundfield v ˜ Diff time)
=> BehaviourF m time v v
```
The incoming signal samples are weighted with the time differences and added up, requiring the **VectorSpace** instance. The precision and step size of the numerical method can be adjusted arbitrarily by selecting different clocks. More examples of signal processing components implemented in Rhine can be found in Section [7.1.](#page-8-1)

Events Event sources constitute clocks as well, where the clock ticks whenever an event is emitted. The original event data is available as tagS **:: ClSF** m cl () (**Tag** cl), and further events can be created by composition with signal functions. Two events occur simultaneously $^8$  $^8$  if they have the same clock, which is immediately visible in the type.

55 56

<span id="page-4-1"></span> $8$  Non-simultaneous events can be treated with the tools from Section [5.](#page-6-0)

**Example** The motion of the ball consists of two modes: A stationary position at the origin while waiting, and free fall. Let us implement free fall first. It is a good example of a behaviour, since the trajectory of the freely falling ball should conceptually be independent of the sampling rate. We will only require the simulation to happen in realtime, and thus constrain the time domain to **UTCTime**.

```
freeFall :: Monad m
 => BallVel -- ˆ The start velocity
 -> BehaviourF m UTCTime () Ball
freeFall v0 = arr (const (0, 0, -9.81))
          >>> integralFrom v0 >>> integral
```
The acceleration is constant gravity. We integrate once to get the current velocity, and integrate again to get the current position of the ball.

No side effects other than awareness of time have been introduced. This is visible in the type signature, which is polymorphic in the monad m.

The console standard input is clearly an event source. We will discard the event data (the line that was entered by the user) and generate the start velocity of the ball randomly:

```
23
24
25
26
27
28
     startVel :: ClSF IO StdinClock () BallVel
     startVel = arrMCl $ const $ do
       velX <- randomRIO (-10, 10)
       velY <- randomRIO (-10, 10)
       velZ <- randomRIO ( 3, 10)
       return (velX, velY, velZ)
```
Every time the return key is pressed, a new start velocity is produced, thus startVel is a sensor. It is called precisely when the event occurs, so we need not manually resample it as **Maybe** values, as it would have been necessary in Yampa.

#### <span id="page-5-0"></span>4.2 Exception Handling and Control Flow

Rhine mimicks Dunai's exception handling interface. The newtype **ClSFExcept** encapsulates exception-throwing signal functions and copies Dunai's API. In particular, exceptions can be thrown with throwMaybe, the monad interface can be entered with  $try$ , and left with safely.

Example To introduce the control flow that switches between the two modes, we use exceptions:

```
waiting :: Monad m => ClSF (ExceptT BallVel m)
             SimClock (Maybe BallVel) Ball
```
waiting **=** throwMaybe >>> arr (const zeroVector)

In the waiting mode, the origin is constantly output as position, but an input event **Just**  $\vee$  0 causes it to throw  $\vee$  0 as an exception.

To implement the falling mode, we use arrow notation:

```
falling :: Monad m
 => BallVel -- ˆ The start velocity
 -> ClSF (ExceptT () m) SimClock
       (Maybe BallVel) Ball
falling v0 = proc _ -> do
```
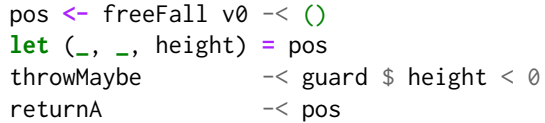

The input is ignored, since the ball can only be thrown from the waiting mode. The current position of the ball is calculated and returned, but before the height would become negative, a singleton exception is thrown.

Since **ClSFExcept** is a monad, we can specify the control flow via **do**-notation:

#### ballModes **:: ClSFExcept IO SimClock** (**Maybe BallVel**) **Ball** void

ballModes **= do** v0 **<-** try waiting once\_ \$ putStrLn "Catch!" try \$ falling v0 once\_ \$ putStrLn "Caught!" ballModes

The ball is in the waiting mode until it throws the new start velocity as an exception. At this point the dog owner shouts "Catch!" to the dog once, using a library function which executes one monadic action within the current tick:

```
once_ :: Monad m => m e -> ClSFExcept m cl a b e
```
The new start velocity is then passed to the falling mode, which continues until it throws an exception just before the height becomes negative. We assume a perfect dog that always catches the ball (with its owner shouting "Caught!"), and returns it without any delay. The simulation restarts. Finally, the type checker verifies that no exception is left unhandled:

```
ball :: ClSF IO SimClock (Maybe BallVel) Ball
ball = safely ballModes
```
#### 4.3 Clock Safety

In our example, we have not yet addressed how the ball velocity events emitted by the standard input subsystem are transported into the simulation subsystem. Rhine ensures that synchronous components on different clocks do not communicate directly. The arrow combinators require the clock types to match:

```
(>>>) :: ClSF m cl a b -> ClSF m cl b c
      -> ClSF m cl a c
```
One might try to naively connect the two subsystems:

userBall **=** startVel >>> arr **Just** >>> ball

But this would accidentally synchronise the systems, and sample the ball system only when a standard input event occurs, leading to big lags. By Rhine's design, such an attempt will result in a clock type error:

```
Couldn't match type `Millisecond 10'
  with `StdinClock'
```
The type error is very clear and helpful. Furthermore, the clock types serve as useful documentation of the processing rates of the different subsystems.

Nevertheless, the two subsystems will have to communicate eventually. This is addressed in the next section.

#### <span id="page-6-0"></span>5 Asynchronicity

#### 5.1 Schedules

The scheduling problem is the question when to execute the ticks of several differently clocked synchronous subsystems. There is no universal solution to it. Different situations call for different schedules: Some subsystems may be scheduled in a deterministic way with a fixed resampling ratio, others might have to make use of concurrency.

Consequently, Rhine gives the programmer the freedom to implement their own schedules, and at the same time supplies several common implementations to cover typical use cases.

Schedules A binary schedule for two clocks cl1 and cl2 has the semantics of a *universal clock* such that cl1 and cl2 are its subclocks. Its tag specifies which subclock ticks:

```
data Schedule m cl1 cl2 = Schedule
  { initSchedule
      :: cl1 -> cl2 -> RunningClock m (Time cl1)
           (Either (Tag cl1) (Tag cl2))
  }
```
Depending on the clocks, a binary schedule might not exist (e.g., if the side effects required by the clocks are incompatible) or not be unique (e.g., if certain ticks of the clocks have to occur simultaneously, and an order has to be chosen). Schedules can be polymorphic in the clocks (such as the concurrency schedule mentioned before), or polymorphic in the side effects (such as deterministic schedules).

**Example** The simulation system has to be *deterministically* scheduled with the status message, in the sense that one status message has to emitted after exactly 50 simulation steps. We want to ensure the determinism of the schedule by tracking its side effect as a type parameter. The intermediate **FixedStep** n clocks, on which **Millisecond** n is based, have pure, deterministic schedules in the library.

```
scheduleFixedStep
```
#### **:: Schedule** m (**FixedStep** n1) (**FixedStep** n2)

Also contained in the library is a rescaling of this schedule to the **Millisecond** n clocks, which reintroduces the waiting side effects already present in the clocks, but adds no further effects. The sampling ratio is thus still deterministic:

```
scheduleMillisecond
  :: Schedule IO (Millisecond n1)
                 (Millisecond n2)
```
On the other hand, it is of course impossible to predict how many steps may pass between two return key presses, so there is no deterministic schedule for the standard input clock and the simulation clock. The simplest solution is to fork separate threads for the two clocks and to collect the ticks from a shared variable in the foreground thread. In other words, we rely on Haskell's concurrency mechanisms to solve this scheduling problem. Rhine provides a clockpolymorphic schedule, introducing **IO** as side effect:

#### concurrently **:: Schedule IO** cl1 cl2

It encapsulates all concurrent communication between the clocks, and thus eliminates typical pitfalls, since no threads or shared variables need to be created by the programmer.

Clock Trees A binary schedule for two clocks c11 and c12 with side effects in  $m$ , together with values for the individual clocks, gives a value of type **SeqClock** m cl1 cl2. As will be shown in the next section, sequential clocks are used to type signal networks that are sequentially composed of two subsystems, where the subsystem under cl1 produces data that the subsystem under cl2 consumes.

It is also possible to compose signal networks parallelly, and again a schedule is needed to clock such compositions. Such a schedule, and values for the individual clocks, yield a value of type **ParClock** m cl1 cl2.

Sequential and parallel clocks are both called combined clocks, and they tick whenever any of their constituents ticks. All other clocks are called atomic.

The constituents of combined clocks may themselves be composed of further clocks, resulting finally in an ordered tree with atomic clocks at the leaves and clock-safe schedules on the nodes, called the *clock tree*. Rhine supplies type families **In** and **Out**, which calculate the clocks at which data enters, or leaves the system, respectively.

#### 5.2 Resampling

Scheduling describes the clock aspect of running several systems at different rates, whereas resampling describes the data aspect. One fundamental advantage that Rhine has over any other FRP framework in Haskell known to us, is the separation of these two concerns. The resampling problem can be treated separately from the scheduling problem, allowing for modular, reusable solutions. Of course, the two problems are often intertwined, and some data can only be resampled under the assumption of specific clocks. This is reflected by clock type constraints in Rhine.

As for scheduling, there is no single solution to the resampling problem. The choice is again with the programmer, and popular resampling techniques (such as buffers or interpolations) are already given in the library.

Resampling Buffers The fundamental building block of resampling provided by Rhine is a resampling buffer:

```
data ResBuf m cl1 cl2 a b = ResBuf
 { put :: TimeInfo cl1
        -> a -> m ( ResBuf m cl1 cl2 a b)
```
55 56

```
, get :: TimeInfo cl2
      -> m (b, ResBuf m cl1 cl2 a b)
}
```
They are the connecting link between two neighbouring subsystems: The schedule decides which subsystem ticks. If the left subsystem produces data, it is stored in the resampling buffer, together with a timestamp from the schedule, via put. If the right subsystem requires data, it is retrieved (again timestamped) from the resampling buffer via get. The implementation is akin to monadic stream functions, in that continuation passing style is used, but resampling buffers are fundamentally asynchronous: Input and output never happen simultaneously.

Clock-polymorphic buffers accept put and get calls at any time. Buffers requiring a specific pattern of puts and gets (e.g. in order to meet space requirements) can constrain the clocks in the type signature. Resampling buffers can range from digital signal resampling such as linear, cubic or sinc interpolation, to buffering and queueing strategies like FIFO queues.

**Example** Data has to be resampled in two places: At the boundary between the standard input and simulation subsystems, and between the simulation and status subsystems.

From standard input to simulation, we will simply use a FIFO queue from the library:

```
fifo :: ResBuf m cl1 cl2 a (Maybe a)
```
It is clock-polymorphic and side effect free. Incoming data is queued in a sequence, and the oldest value, if present, is output, with **Nothing** representing an empty buffer.

From the simulation to the status message, we can make use of the deterministic scheduling and use a buffer provided by the library that collects the values in vectors of statically known length $9$ :

```
downsampleMillisecond
  :: ResBuf m (Millisecond k)
       (Millisecond (n * k)) a (Vector n a)
```
The type-level natural numbers  ${\sf n}$  and  ${\sf k}$  are known at compile time. With the operator >>-ˆ that composes a resampling buffer with a clock-matching **ClSF**, we build our own buffer which – for simplicity – picks the first of all simulation results that occurred since the last status clock tick:

```
downsampleSimToStatus
  :: ResBuf IO SimClock StatusClock Ball Ball
downsampleSimToStatus = downsampleMillisecond
                   >>-ˆ arr head
```
Knowing that exactly 50 samples will accumulate for every tick of the status clock, we can safely apply head to them, without having to handle the case of an empty vector.

# <span id="page-7-0"></span>6 Signal Networks and Main Loops

Signal Networks Asynchronous signal networks consist of signal functions and resampling buffers that tick under a given combined clock. They are implemented as trees of the same shape as the clock tree:

```
data SN m cl a b where
```
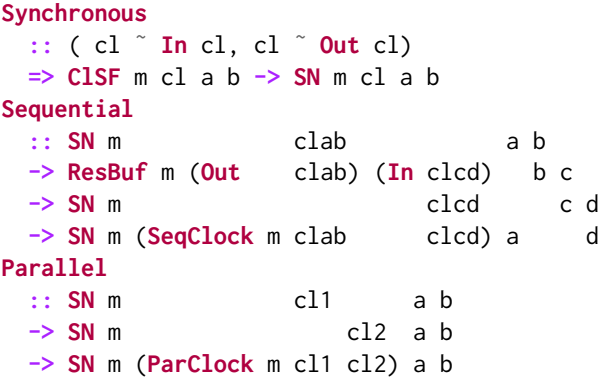

 $m$  is the type of side effects,  $c \cdot l$  is the type of the whole clock, and a and b are input and output, respectively. Synchronous signal functions under the corresponding atomic clocks sit on the leaves, and clock-safe resampling buffers tag those nodes that correspond to sequentially combined clocks. Two signal networks can be combined temporally in parallel, meaning that they will be activated in turns, depending on which constituent of the parallel clock ticks. No data needs to be transferred between them (thus no buffers are necessary), but their input and output data types must match.

Rhines An asynchronous signal network, together with a value of the correct clock type is called a Rhine (since many streams flow in it):

**data Rhine** m cl a b **= Rhine** { sn **:: SN** m cl a b , clock **::** cl }

A closed Rhine can be run as a main loop:

```
flow :: Rhine m cl () () -> m ()
```
The main loop simply waits for the next tick of the top schedule, and then navigates through the tree to step the corresponding synchronous signal function on the leaf, putting data into, and getting data from the neighbouring resampling buffers.

**Example** The operator  $@@$  combines a signal function with a clock value of the correct type. With this syntactic sugar, we create the synchronous subsystems:

```
startVelRh :: Rhine IO StdinClock () BallVel
startVelRh = startVel @@ StdinClock
ballRh :: Rhine IO SimClock (Maybe BallVel) Ball
ballRh = ball @@ waitClock
statusRh :: Rhine IO StatusClock Ball ()
statusRh = statusMsg @@ waitClock
```
<span id="page-7-1"></span> $9$ Rhine uses the implementation from the vector-sized [\[14\]](#page-11-11) package.

With further syntactic sugar, we can join the subsystems:

```
simToStatus :: ResamplingPoint IO SimClock
                 StatusClock Ball Ball
```

```
simToStatus
```
**=** downsampleSimToStatus -@- scheduleMillisecond ballStatusRh

#### **:: Rhine IO** (**SeqClock IO SimClock StatusClock**) (**Maybe BallVel**) ()

ballStatusRh **=** ballRh >--simToStatus--> statusRh

A **ResamplingPoint** is a mere bookkeeping tool that pairs a resampling buffer and clock-matching schedule. The operator -@- combines a resampling buffer and a schedule to a resampling point. The operators  $\geq -$  and  $\geq$  compose two **Rhine**s along a resampling point, building up the clock tree and the signal network tree simultaneously.

The complete Rhine program (whose type signature is inferred) can finally be run:

```
main :: IO ()
```

```
main = flow $ startVelRh
 >-- fifo -@- concurrently --> ballStatusRh
0.00 0.00 0.00
0.00 0.00 0.00
Catch!
1.09 1.51 3.08
2.39 3.31 4.49
3.68 5.11 3.44
Caught!
0.00 0.00 0.00
[...]
```
In this example, the main program has to be terminated manually, but one can easily add a graceful exit by lifting the Rhine to the **ExceptT** () **IO** monad and throwing () in the standard input subsystem when the user enters "q".

#### <span id="page-8-0"></span>7 A Brief Tour through the Library

#### <span id="page-8-1"></span>7.1 Signal Functions and Signal Processing

Rhine provides utilities to manipulate the monad transformer stack of a clocked signal function, such as lifting into transformers, and entering and leaving **ReaderT** r layers. In particular, it provides control flow via exceptions just as Dunai does.

Using knowledge of time as an extra side effect, standard digital signal processing tools are implemented in terms of **ClSF**s, such as edge detectors, numerical integration and differentiation, moving averages, and high and low passes.

#### 7.2 Clocks

Real Time Apart from the **Millisecond** n clocks, which were presented in the example, other implementations of soft real time clocks (polling the system time) exist, notably the **Busy** clock which tries to tick without delay.

Rhine provides an **AudioClock** for soft real time audio synthesis and analysis. The computation of the audio samples under this clock happens in buffers, and is aligned with system time at the end of each completed buffer. The type is parametrised by a data kind representing the sampling rate, so accidental pitch changes due to missing resampling cannot occur.

Deterministic Clocks The FixedStep n clock, with the type level natural number n, has already been mentioned in the example. It is generalised by the deterministic **Periodic** clocks, which are parametrised by a type level list of natural numbers. These clocks tick in periodic steps, for example **Periodic**  $\sqrt{[1, 2]}$  ticks at the times 1, 3, 4, 6, and so on.

Deterministic clocks can be used to test Rhine programs, a notable feature in the FRP world. Since the clocks require no side effects to run, a simulation can be run at arbitrary speed. This is useful to debug Rhine programs with quickcheck [\[7\]](#page-11-12), where we can run a whole signal network with randomly generated test data, and automatically check its behaviour. Another practical use case is batch processing of big files.

Event Clock As explained in Section [4.1,](#page-4-2) an event source is a clock. Rhine offers a general purpose **Event** clock, which encapsulates a **Chan** across which the events are communicated. Users can emit events from any place in the signal network with a library method:

emit **::** event **-> EventChanT** event **IO** ()

Quite similarly to the standard input clock from the example, it blocks until an event comes available, and then ticks, outpuing the event data in the **Tag**. Concurrency from **IO** is necessary to implement the **Event** clock since it blocks if no events are available.

Concurrent data While Rhine supplies concurrent scheduling, by default the data processing happens in a single thread. This is a potential pitfall when performing expensive computations or blocking side effects that consume more than their allotted time step. A standard solution is to place the computation in a separate thread, and be notified when the data is ready. In Rhine, the **Event** clock can provide such a notification: The **Chan** over which it communicates can be shared across several main Rhines running in separate threads. In one of them, the time-consuming computation can take place, and the fully evaluated result is emitted as an event. In the thread where the **Event** clock ticks, it is received and made available to signal functions under this clock. This technique is especially useful when connecting to backend libraries with their own notions of events and main loops. It shares similarities with wormholes [\[29\]](#page-11-13).

Selection Subclocks For a given reference clock, a subclock can be defined by selecting certain tags:

```
data SelectClock cl a = SelectClock
 { mainClock :: cl
```

```
9
```

```
, select :: Tag cl -> Maybe a
}
```
e main clock is run, but a tick for the **SelectClock** occurs only when select applied to the current tag of the main clock is **Just** a. The value  $a$  is then the tag of the subclock $^{10}$  $^{10}$  $^{10}$ .

#### 7.3 Schedules

Concurrent Scheduling As in the example, any two clocks in **IO** may be scheduled concurrently. Generalisations for **ReaderT** r **IO**, **ExceptT** e **IO** and **WriterT** w **IO** exist that synchronise the effects across threads.

Deterministic Schedules Fixed rate clocks using type level natural numbers can be scheduled deterministically without side effects. Likewise, there exist deterministic schedules between a selection subclock and its reference clock, and also between two selection subclocks.

Universal Scheduling To provide a declarative interface to effectful clocks that can be automatically scheduled, a new monad transformer **ScheduleT** diff is defined as a free monad over a formal "waiting" operation, which takes a time difference argument  $diff$ . It adds the functionality of formally waiting for a certain time before resuming with the effectful computation.

Two arbitrary clocks in the **ScheduleT** monad can always be scheduled, using a single, polymorphic $^{\mathrm{11}}$  $^{\mathrm{11}}$  $^{\mathrm{11}}$  schedule:

schedule **:: Schedule** (**ScheduleT** diff m) cl1 cl2

If a concrete blocking effect in the encapsulated monad is provided, the **ScheduleT** transformer can be escaped. For example, we can transform formal waiting operations into **IO** delays, interpreting **Int**s as milliseconds:

runScheduleIO **:: ScheduleT Int IO** a **-> IO** a

#### 7.4 Resampling Buffers

56

The library provides a general purpose buffer that keeps the newest input value in its internal state (defaulting to an initialisation value), and returns it on a put call:

keepLast **::** a **-> ResBuf** m cl1 cl2 a a

43 In the special case when cl<sub>2</sub> ticks much faster than c<sub>l1</sub> (thus approximating continuity), keepLast models a zeroorder hold. Other interpolation methods, (e.g. first-order holds, cubic and sinc) are also implemented.

The unbounded FIFO queue has been demonstrated in the example already. There also exists a bounded version which discards the oldest values on overflow, and the corresponding LIFO variants.

Utilities Clock polymorphic buffers which are unaware of the passage of time can be built from asynchronous Mealy machines, consisting of effectful getter and setter functions:

```
data AsyncMealy m s a b = AsyncMealy
```

```
{ amPut :: s -> a -> m s
   , amGet :: s -> m (b, s)
 }
timelessResamplingBuffer
  :: AsyncMealy m s a b -> s
 -> ResamplingBuffer m cl1 cl2 a b
```
We have already seen combinators that postcompose **ResBuf**s with clock-matching **ClSF**s in Section [5,](#page-6-0) and the analogous combinator for precomposition exists as well. It is also possible to parallelly compose two clock-matching resampling buffers.

Avoiding Leaks **ResBuf**s consume a potentially unpredictable number of input values to produce one output value. All put calls can be collected into a list<sup>[12](#page-9-2)</sup>, and returned when get is called:

collect **:: ResBuf** m cl1 cl2 a [a]

But collecting the values in a list can lead to a space leak, and processing the whole list at once can create a time leak. Therefore, the implementation of **ResBuf** in terms of continuation passing style is justified, since it allows for strict, leak-free put implementations. For example, if all we would do is folding the list of collected values, we can do so efficiently with the following buffer from the library instead:

```
foldBuffer
 :: (a -> b -> b) -- ˆ The folding function
 -> b -- ˆ The initial value
 -> ResBuf m cl1 cl2 a b
```
The folding function is applied strictly on each put call, so if b can be stored with constant size and computed in constant time, the buffer will not have space leaks or time leaks.

#### 7.5 Signal Network Combinators

The library provides numerous utilities and combinators for signal networks and Rhines. Signal networks can be composed in parallel, albeit in two different ways: If the clock types match, the **SN**s can be composed by processing the data in parallel:

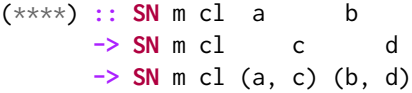

At one tick of  $cl$ , the corresponding component of the first network is called before the second.

If the two **SN**s are on different clocks, but have the same input type, they can be composed as well, although clockparallelly:

<span id="page-9-0"></span><sup>51</sup> 52 53  $^{10}\mathrm{T}$  different selection subclocks of the same main clock that produce the same tag type have the same type at first, so it is customary to distinguish them by newtyping the tag.

<span id="page-9-1"></span><sup>54</sup> 55 <sup>11</sup>As a further restriction, both clocks need to operate on the same time domain, with time difference type diff.

<span id="page-9-2"></span> $^{12}$  This list does not contain the time stamps of the put calls, but a generalised version exists in the library that does.

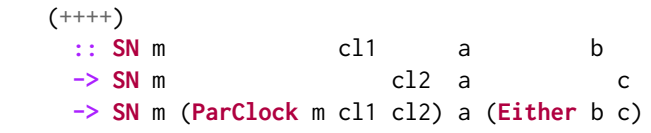

At one tick of **ParClock** m cl1 cl2, one subnetwork becomes active, depending on which constituent clock has ticked.[13](#page-10-1)

#### 7.6 Wrappers for Other Frameworks

Since Rhine is parametrised over monads, it is easy to integrate it with existing backends. Often, one can simply call the backend functions via arrMCl.

For backends that have their own notion of events (such as OpenGL or SDL), it is usually straightforward to connect them to Rhine's **Event** clock, or write a new clock from scratch. An example implementation for SDL exists, and will be extended in the future.

If the backend has a pure interface, such as Gloss [\[17\]](#page-11-14), it is usually possible to attach pure Rhine code to it. To connect to Gloss, Rhine provides a side-effect-free Gloss  $clock^{14}$  $clock^{14}$  $clock^{14}$ . Signal functions under this clock can be simulated in Gloss, which makes it possible to painlessly develop simple OpenGL applications in Rhine.

#### 7.7 Example Applications

This article itself is written in literate Haskell and can be compiled and executed. The mere code is less than 100 lines long, no boiler plate has been hidden.

The rhine-examples package<sup>[15](#page-10-3)</sup> contains many small examples that demonstrate how to write signal functions, use different clocks, run several main loops communicating through events, and handle control flow with exceptions.

A more extensive example<sup>[16](#page-10-4)</sup> implements an interactive graphical animation of a solar power system, with Rhine's Gloss bindings. At its core, the behaviour of the system is literally defined as a side-effect-free **BehaviourF**, with user actions as input and system state as output. Then, two backends are supplied, a pure one to interact with the system graphically via Gloss, and an effectful one via the console.

A presentation and tutorial are available<sup>[17](#page-10-5)</sup>. Rhine also compiles with GHCJS, and a user-contributed web applica-tion in form of a stock market game can be found online<sup>[18](#page-10-6)</sup>.

51 <sup>14</sup>[hp://hackage.haskell.org/package/rhine-gloss](http://hackage.haskell.org/package/rhine-gloss)

<span id="page-10-4"></span><span id="page-10-3"></span><span id="page-10-2"></span> $^{15}\rm{Available}$  in https://github.com/turion/rhine.

52 <sup>16</sup>https://github.com/turion/sonnendemo

<span id="page-10-5"></span>53 <sup>17</sup>https://github.com/turion/rhine-tutorial

55

56

## <span id="page-10-0"></span>8 Related Work

Rhine has several unique advantages over other FRP frameworks in Haskell. Most other frameworks do not supply type-level clocks, making it hard to reason about the speeds of the different subsystems. To our knowledge, the single exception is C $\lambda$ aSH [\[2\]](#page-11-15), which only provides fixed-rate logical subclocks of a main clock. Furthermore, it specifically targets hardware circuits and does not support **IO**. Rhine provides clocks of arbitrary rates and interoperates with standard Haskell code.

Most frameworks do not explicitly distinguish clocks and data. In particular, they don't separate the scheduling aspect from the resampling aspect. In Rhine, this separation allows for modularity and reusability of Rhine's components.

Most classical (non-arrowized) frameworks hide **IO** primitives under their abstractions, typically **IORefs** such as in Sodium [\[4\]](#page-11-16), Elerea [\[20\]](#page-11-17) and Reactive Banana [\[1\]](#page-11-18), or even  $unsafePerformIO$  such as in FRPNow [\[24\]](#page-11-19). The Rhine framework is completely pure since its abstractions are universally quantified over all monads. This is very useful since it is then possible to simulate signal networks, e.g. for testing purposes, without user interaction. Additionally, one can clearly reason about the behaviour of the reactive program since there are no hidden side effects. For example, Gloss provides a pure interface, and Rhine can in fact connect to it. The benefits of **IO** can be brought back by simply instantiating the framework with components using **IO**.

Classical FRP frameworks inherit the separation into events and behaviours from Fran [\[10\]](#page-11-3). Rhine unifies and generalises the two concepts, which simplifies programming and allows for transfer between the two.

Dunai, Netwire [\[28\]](#page-11-20), varying [\[26\]](#page-11-21) and Auto [\[15\]](#page-11-22) have a monad type parameter to allow reasoning about the possible side effects, but they are all synchronous in nature.

Pipes [\[11\]](#page-11-23) and Conduit [\[27\]](#page-11-24) are asynchronous and also quantify over monads. They are powerful in their application domain, but lack any treatment of time and can therefore not be regarded as FRP frameworks. In particular, they have no notion of clocks, and lack the separation of scheduling and resampling.

Outside the Haskell ecosystem, languages like Lucid Synchrone [\[6\]](#page-11-6), Lustre [\[13\]](#page-11-25), Signal [\[3,](#page-11-7) [16\]](#page-11-26) and Multi-rate Esterel [\[25\]](#page-11-27) introduce notions of clocks and supply useful clock combinators. With the exception of Lucid Synchrone, clocks are defined at value level as boolean signals. In contrast, we do not assume a global reference clock, and use type-level information to determine clock compatibility. Also, these systems are designed for analysis and compilation of critical embedded control software, whereas ours is interoperable with Haskell and has been designed to facilitate simulation.

The hybrid language Zélus [[5\]](#page-11-28) includes constructors to define point-wise, stateful/discrete-time and continuous-time signals. The determination of the appropriate sampling point at which to sample each signal is done by using ODEs and

<span id="page-10-1"></span><sup>44</sup> 45 46 47 48 49 50  $^{13}$  Note that the input types must match here, as opposed to the more familiar operator +++ from the **ArrowChoice** type class which is additive in the input type as well: Because of the separation of clock and data aspects in Rhine, the parallel clock chooses which subsystem becomes active, while in an **ArrowChoice** instance, the decision depends on the incoming data. Similarly, there is no **Category** instance, and thus no **Arrow** instance for signal networks. It is possible to compose them sequentially and parallelly, but an identity signal network cannot exist. (Imagine clocking it such that it has to output a value for an arbitrary type before any input occurs.)

<span id="page-10-6"></span><sup>54</sup>  $^{18}{\rm https://github.com/fphh/rhine-ghcjs}$ 

1 2 3 6 7 8 9 10 numerical solvers to detect points of zero-crossing. In contrast, Rhine does not solve an ODE to detect when a signal should be sampled, and relies on the clock implementation. Additionally, Rhine signals can (but needn't) include typelevel information that indicates if they are discrete-time or continuous-time, whereas in Zélus, this information is required by construction and determines, via a subtyping relation between these time or clock domains, how signals can be combined.

### 9 Summary

4 5

11

12 13 14 15 16 17 18 19 20 21 22 23 24 25 26 27 We have seen that the separation of aspects into synchronous data flow, clocks, schedules and resampling allowed us to develop a complex media application step by step. Synchronous subsystems could be combined to an asynchronous network through reusable general purpose components such as schedules and resampling buffers. The interoperability of the different components is ensured by the clock type system. It is not necessary anymore to resample signals and events by hand, as it was in Yampa and Dunai. Instead, they could be treated in a unified framework. Additionally, the programmer is spared the pitfalls of concurrency. For more complex applications, concurrent data processing through wormholes and universal schedules through the **ScheduleT** transformer are available. Still, the code stays intuitive and modular, in a data-flow fashion.

As future work, more wrappers for GUI and media backends must be written, to lower the bar for real-life FRP development even more. Bigger example applications would help us better determine how well the proposed abstractions scale.

#### 33 Acknowledgements

For helpful discussions, we thank Henrik Nilsson, Michael Mendler, Marc Pouzet, Adrien Guatto, Timothy Bourke, the participants of SYNCHRON 2016, the FP Lab Nottingham, and the Monday Afternoon Club in Bamberg. Thanks also to the anonymous referees of Haskell Symposium 2017, who helped improve the presentation considerably, and to Gabor Greif, Heinrich Hördegen, Alex Peitsinis and Sølvi Goard for code contributions.

#### References

- <span id="page-11-18"></span>[1] Heinrich Apfelmus. 2011. Reactive-banana. https://github.com/ [HeinrichApfelmus/reactive-banana](https://github.com/HeinrichApfelmus/reactive-banana). (2011).
- <span id="page-11-15"></span>[2] Christiaan Baaij, Matthijs Kooijman, Jan Kuper, Arjan Boeijink, and Marco Gerards. 2010. CλaSH: Structural Descriptions of Synchronous Hardware using Haskell. In Proceedings of the 13th EUROMICRO Conference on Digital System Design: Architectures, Methods and Tools. IEEE Computer Society, 714–721.
- <span id="page-11-7"></span>[3] Albert Benveniste, Paul Le Guernic, and Christian Jacquemot. 1991. Synchronous programming with events and relations: the SIGNAL language and its semantics. Science of computer programming 16, 2 (1991), 103–149.
- <span id="page-11-16"></span>[4] Stephen Blackheath. 2012. Sodium. https://github.com/SodiumFRP/ [sodium](https://github.com/SodiumFRP/sodium). (2012).
- <span id="page-11-28"></span>[5] Timothy Bourke and Marc Pouzet. 2013. Zélus: A Synchronous Language with ODEs. In 16th International Conference on Hybrid Systems: Computation and Control (HSCC'13). Philadelphia, USA, 113–118. hp://www.di.ens.fr/∼[pouzet/bib/hscc13.pdf](http://www.di.ens.fr/~pouzet/bib/hscc13.pdf)
- <span id="page-11-6"></span>[6] Paul Caspi and Marc Pouzet. 2000. Lucid Synchrone, a functional extension of Lustre. Technical Report. Université Pierre et Marie Curie, Laboratoire LIP6.
- <span id="page-11-12"></span>[7] Koen Claessen and John Hughes. 2000. QuickCheck: A Lightweight Tool for Random Testing of Haskell Programs. In Proceedings of the International Conference on Functional Programming (ICFP 2000). ACM.
- <span id="page-11-2"></span>[8] Antony Courtney and Conal Elliott. 2001. Genuinely Functional User Interfaces. In Haskell Workshop. 41–69.
- <span id="page-11-8"></span>[9] Conal Elliott. 1998. Functional implementations of continuous modeled animation. In Principles of Declarative Programming. Springer, 284–299.
- <span id="page-11-3"></span>[10] Conal Elliott and Paul Hudak. 1997. Functional Reactive Animation. In Proceedings of the Second ACM SIGPLAN International Conference on Functional Programming (ICFP '97). ACM, 263–273.
- <span id="page-11-23"></span>[11] Gabriel Gonzalez. 2012. Pipes. https://github.com/Gabriel439/ [Haskell-Pipes-Library](https://github.com/Gabriel439/Haskell-Pipes-Library). (2012).
- <span id="page-11-0"></span>[12] Jason Gregory. 2014. Game Engine Architecture, Second Edition (2nd ed.). A. K. Peters, Ltd., Natick, MA, USA.
- <span id="page-11-25"></span>[13] Nicholas Halbwachs, Paul Caspi, Pascal Raymond, and Daniel Pilaud. 1991. The synchronous data flow programming language LUSTRE. Proc. IEEE 79, 9 (1991), 1305–1320.
- <span id="page-11-11"></span>[14] Joe Hermaszewski. 2016. vector-sized. https://github.com/expipiplus1/ [vector-sized](https://github.com/expipiplus1/vector-sized). (2016).
- <span id="page-11-22"></span>[15] Justin Le. 2015. Auto. https://github.com/mstksg/auto. (2015).
- <span id="page-11-26"></span>[16] Paul Le Guernic, Jean-Pierre Talpin, and Jean-Christophe Le Lann. 2003. Polychrony for system design. Journal of Circuits, Systems, and Computers 12, 03 (2003), 261–303.
- <span id="page-11-14"></span>[17] Ben Lippmeier. 2010. Gloss. https://github.com/benl23x5/gloss. (2010).
- <span id="page-11-1"></span>[18] Thomas D. C. Little and Arif Ghafoor. 1990. Synchronization and storage models for multimedia objects. IEEE journal on selected areas in communications 8, 3 (1990), 413–427.
- <span id="page-11-4"></span>[19] Henrik Nilsson, Antony Courtney, and John Peterson. 2002. Functional Reactive Programming, Continued. In Proceedings of the 2002 ACM SIGPLAN Workshop on Haskell (Haskell '02). ACM, 51–64.
- <span id="page-11-17"></span>[20] Gergely Patai. 2011. Efficient and Compositional Higher-order Streams. In Proceedings of the 19th International Conference on Functional and Constraint Logic Programming (WFLP'10). Springer-Verlag, Berlin, Heidelberg, 137–154.
- <span id="page-11-10"></span>[21] Ivan Perez. 2017. Back to the Future: FRP with Reversible Time. unpublished (2017).
- <span id="page-11-9"></span>[22] Ivan Perez, Manuel Bärenz, and Henrik Nilsson. 2016. Functional Reactive Programming, Refactored. In Proceedings of the 9th International Symposium on Haskell (Haskell 2016). ACM, 33–44.
- <span id="page-11-5"></span>[23] Ivan Perez and Henrik Nilsson. 2015. Bridging the GUI Gap with Reactive Values and Relations. In Haskell Symposium. 47–58.
- <span id="page-11-19"></span>[24] Atze van der Ploeg and Koen Claessen. 2015. Practical Principled FRP: Forget the Past, Change the Future, FRPNow!. In Proceedings of the 20th ACM SIGPLAN International Conference on Functional Programming (ICFP 2015). ACM, 302–314.
- <span id="page-11-27"></span>[25] Basant Rajan and RK Shyamasundar. 2000. Multiclock ESTEREL: A reactive framework for asynchronous design. In Parallel and Distributed Processing Symposium, 2000. IPDPS 2000. Proceedings. 14th International. IEEE, 201–209.
- <span id="page-11-21"></span>[26] Schell Scivally. 2015. varying. https://github.com/schell/varying. (2015).
- <span id="page-11-24"></span>[27] Michael Snoyman. 2011. Conduit. https://github.com/snoyberg/ [conduit](https://github.com/snoyberg/conduit). (2011).
- <span id="page-11-20"></span>[28] Ertugrul Söylemez. 2016. Netwire. https://github.com/esoeylemez/ [netwire](https://github.com/esoeylemez/netwire). (2016).
- <span id="page-11-13"></span>[29] Daniel Winograd-Cort and Paul Hudak. 2012. Wormholes: Introducing Effects to FRP. In Proceedings of the 2012 Haskell Symposium (Haskell

# <span id="page-12-0"></span>Rhine - FRP with type-level clocks and the state of the state of the Haskell'18, 2018,

'12). ACM, 91–104.

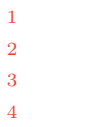

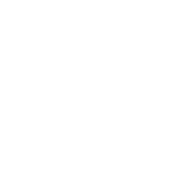

- 
- 
- 
- 
- 
- 
- 
- 
- 
- 
-